# **Scheda n.1**

## Misura Densità **–** Approssimazioni - Nonio

Esperienza: Confronto delle densità medie di due serie di solidi tramite misure di massa e di volume (lunghezze). (relazione utilizzata: *d=M/V*)

- Oggetti a disposizione:
	- o 5 cilindri in Anticorodal 6061 o 6063 o altra lega di Alluminio.
	- o 5 parallelepipedi in Anticorodal 6061 o 6063 o altra lega di Alluminio.
- Procedura:
	- o Misura delle dimensioni dei cilindri (*Di , Li*  $i=1,5$
	- o Misura delle dimensioni dei parallelepipedi ( $l_{1i}$ ,  $l_{2i}$ ,  $l_{3i}$ ) i=1,5
	- o Misura delle masse dei cilindri (*mci*)
	- o Misura delle masse dei parallelepipedi (*mpi*)
- Calcolo dei volumi e quindi delle densità di ogni singolo oggetto:
	- o Densità dei 5 cilindri: *dci* <sup>±</sup> <sup>σ</sup>*ci*
	- o Densità dei 5 parallelepipedi:  $d_{\rho i} \pm \sigma_{\rho i}$
- Calcolo della densità media dei cilindri e dei parallelepipedi (ipotesi di σ circa uguali):

$$
\circ \quad \overline{d}_c = \frac{1}{5} \sum_i d_{c1} \pm \sigma_c \quad ; \quad \overline{d}_p = \frac{1}{5} \sum_i d_{p1} \pm \sigma_p
$$

• Lo scopo della misura è di rispondere alla domanda: le due densità medie sono uguali entro le incertezze? Le due serie di oggetti provengono dallo stesso materiale? Un criterio, fra i tanti utilizzabili, è di considerare "uguali" le due densità misurate se:

$$
\left|\overline{d}_{c}-\overline{d}_{p}\right|\leq\sigma_{c}+\sigma_{p}
$$

## **Dettagli delle misure**

### **(ricordarsi che ogni misura va sempre scritta con la sua incertezza)**

Sono a disposizione due strumenti diversi per misurare le dimensioni degli oggetti: un calibro che misura fino a 150 mm, ed un palmer che misura fino a 25 mm, con precisione maggiore. Se possibile usare lo strumento che permette la precisione maggiore.

Analogamente per le misure di massa: avete a disposizione due bilance, una delle due con due fondo scala differenti, usare per ogni misura la bilancia opportuna con la scala corretta (la più sensibile, data la massa del corpo).

- Si misurano diametro e lunghezza
	- o Diametro:
		- Fare attenzione a come si esegue la misura, le pareti del palmer devono essere perpendicolari alla superficie esterna.
		- Verificare che il cilindro abbia una sezione circolare misurando due diametri perpendicolari fra loro, nel caso fossero differenti usare per l'area una formula opportuna approssimata.
		- Misurare almeno tre diametri lungo tutto il cilindro per avere un'idea della forma reale del cilindro: comportarsi di conseguenza.
	- o Lunghezza:
		- Fare un paio di misure giusto per controllare che le due basi siano parallele fra loro.
- Calcolo del volume:
	- o Calcolare l'area di base utilizzando la misura del diametro ed un sufficiente numero di cifre per  $π$ . Non necessariamente "tutte" le cifre della calcolatrice.
	- o Calcolare il volume tramite il valore medio dell'area di base ed il valore medio della lunghezza se la forma è regolare.

#### Misura delle dimensioni dei parallelepipedi:

• Fare varie misure delle dimensioni del parallelepipedo in vari punti per determinarne la forma reale.

#### Approssimazione con Sviluppo in Serie

Area ellipse 
$$
S = \pi a b
$$

Area Cerchio  $S = \pi r^2 \Rightarrow r_{\rm eff} = \sqrt{ab}$ 

Area ellisse

se 
$$
b = a + \Delta = a\left(1 + \frac{\Delta}{a}\right) = a(1 + \delta)
$$
;  $\delta = \frac{\Delta}{a} = \frac{b - a}{a}$ 

$$
\Rightarrow
$$

$$
\Rightarrow \qquad ab = a \cdot a(1+\delta) = a^2(1+\delta) \qquad \text{(valore esatto)}
$$

Se invece uso il valore medio  $a + b$  $\overline{a} = \frac{a+b}{2} = \frac{a+a+\delta a}{2} = a + \frac{\delta \cdot a}{2} = a \left(1+\frac{\delta}{2}\right)$ ⎠  $\left(1+\frac{\delta}{2}\right)$ ⎝  $\frac{+a+\delta a}{\delta} = a + \frac{\delta \cdot a}{\delta} = a \left(1 + \frac{\delta \cdot a}{\delta} \right)$ 2 1 2 2  $\frac{a+a+\delta a}{\delta} = a + \frac{\delta \cdot a}{\delta} = a \left(1+\frac{\delta}{\delta}\right)$ 

$$
\vec{a}^2 = a^2 \left( 1 + \frac{\delta}{2} \right)^2 = a^2 \left( 1 + \frac{2\delta}{2} + \frac{\delta^2}{4} \right) \approx a \left( 1 + \delta \right)
$$
supponendo che  $\delta \ll 1$ 

e avendo fatto un errore percentuale di  $\delta^2/4$  rispetto ad 1; da confrontare con l'errore relativo nel calcolo della superficie *S*: ∆*S/S*

### Volume tronco di Cono

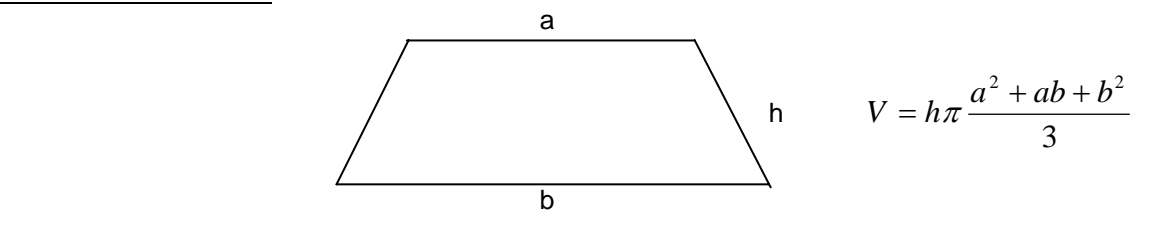

### **Scrivendo**

 $b = a(1+\delta)$  (definito come per l'ellisse) e inserendolo nella relazione di cui sopra:

$$
\Rightarrow (a^2 + ab + b^2)/3 = (a^2 + a^2(1 + \delta) + a^2(1 + \delta^2 + 2\delta))/3 = (a^2 + a^2 + a^2\delta + a^2 + 2a^2\delta + a^2\delta^2)/3
$$
  
=  $a^2(1 + \delta) + \frac{a^2\delta^2}{3}$  (esatto), usando invece il valore medio di a e b:

 $a^2$  =  $a^2(1+\delta) + \frac{a^2\delta}{4}$  $= a^2(1+\delta) + \frac{a^2\delta^2}{l}$  (approssimazione con *a(medio)*), se  $\delta \ll l$  allora faccio un errore

percentuale sul volume di:  $\frac{V_{\text{ex}}}{\text{Vesatto}} = \frac{1}{12}$  $\frac{-Vapp}{\sqrt{2}} = \frac{\delta^2}{\sqrt{2}}$ *Vesatto*  $\frac{Vesatto-Vapp}{V} = \frac{\delta^2}{\delta}$ , sempre da confrontare con  $\Delta V/V$ 

#### **Nonio**

Quando viene utilizzato:

quando lo strumento ha una sensibilità sufficiente per

apprezzare 1/10, 1/20 divisione, ma l'occhio non riesce a distinguere divisioni troppo ravvicinate.

Cosa è il nonio: è una scala scorrevole posta accanto alla scala dello Strumento usato.

La scala del Nonio: ha *n* divisioni lunghe *d* La scala dello Strumento: ha *n* divisioni lunghe *D*

Le due scale sono costruite in modo che valga la relazione:

*nd=(kn-1)D* in genere *k=1*, quindi:

*nd = (n-1) D* dove n dipende dallo strumento; in genere n=10 o 20 ( "n" è la più piccola frazione della divisione della scala che si può apprezzare utilizzando il nonio).

Se  $n=20$ :  $20 d = 19 D da cu$ : 20  $=\frac{19}{36}$  cioè la divisione d del nonio è 1/20 più piccola della

divisione *D* della scala

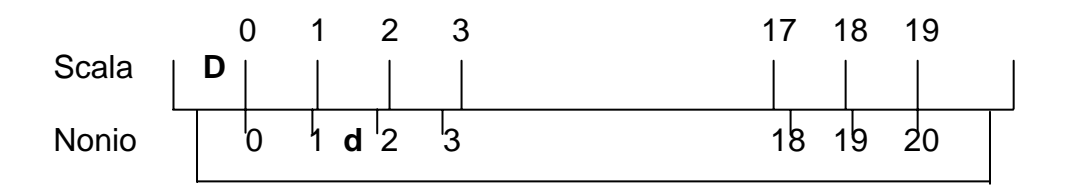

Principio utilizzato: Una coincidenza si vede molto bene, si riesce ad apprezzare almeno 1/10 di mm. Invece una piccola divisione si vedrebbe con difficoltà.

1° tratto del nonio:  $1/20$  D prima del 1° tratto di D

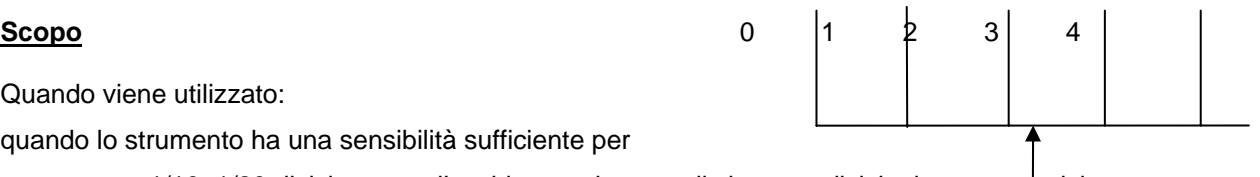

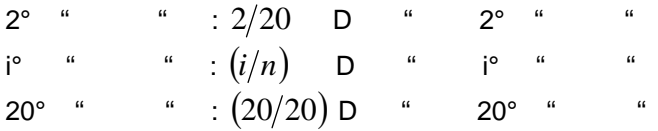

#### **Come fare una lettura, per esempio con il calibro in dotazione:**

Esempio: misura della lunghezza **X** ; le divisioni sono in *mm*:

Nota bene: una volta stretto l'oggetto fra le due parti mobili del calibro, la lettura dei millimetri va fatta sulla scala dello strumento in corrispondenza dello "0" della scala del nonio.

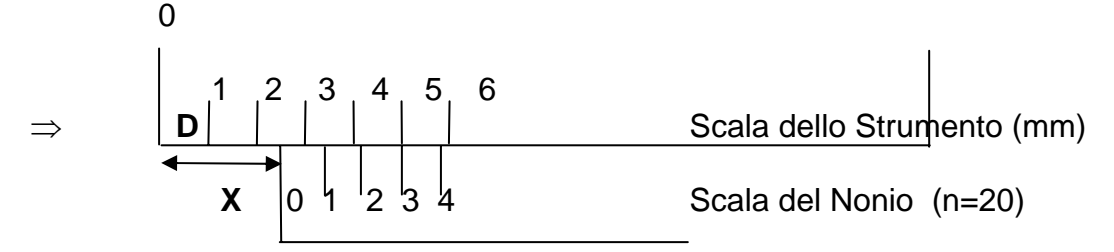

La scala dello strumento fornisce la misura dei millimetri, quella del nonio le frazioni di millimetro. In questo caso la lettura dei millimetri è: 2

Lettura del nonio:

-- Un solo tratto della scala coincide con l'i-esimo del nonio (il 3°) ⇒

$$
X = 2D + \frac{i}{n}D = 2D + \frac{3}{20}D = 2.15D
$$

Incertezza 
$$
\delta = \frac{1}{20}D : D = 1
$$
 mm  $\Rightarrow \frac{1}{20}$  mm = 0.05 mm

Quindi la misura con il suo errore di sensibilità (di lettura) sarà:

 $X \pm \delta = 2,15 \pm 0,05$  mm; assumendo una distribuzione rettangolare delle misure nell'intervallo  $\pm \delta$ , si può dare il valore della misura con la sua deviazione standard:  $\sigma = \delta/\sqrt{3} = 0.029$  mm  $\approx 0.03$  mm, quindi: X  $\pm \sigma_x$  $= 2,15 \pm 0,03$  mm